// BinarySearchTree class // void insert( $x$ ) --> Insert  $x$ // void remove( $x$ ) --> Remove x // void removeMin( ) --> Remove minimum item // Comparable <code>find(</code>  $\times$  )  $\,$  --> <code>Return</code> item that matches  $\times$ // Co m parable findMin( ) / findMax( ) --> Return smallest / largest item // boolean isEmpty( ) --> Return true if emp ty; else false // void makeEmpty( ) --> Remove all items public class BinarySearchTree { private Co m parable **elementAt**( Binar yNode t ) { return t == null ? null : t.element; } pro t e cted BinaryNode **insert** ( C o m parable x, BinaryNode t ) pro t e cted BinaryNode **remove**( Com parable x, BinaryNode t ) pro t e cted BinaryNode **removeMin**( BinaryNode t ) pro t e cted BinaryNode **findMin**( BinaryNode t ) private BinaryNode **findMax**( BinaryNode t ) private BinaryNode **find**( Comparable x, BinaryNode t )

protected BinaryNode **root**;

}

```
protected BinaryNode remove( Comparable x, BinaryNode t ) {
     if( t == null )throw new
ItemNotFoundException( x.toString( ) );
     if ( x.compareTo( t.element ) < 0 ) 
        t.left = remove(x, t.left);
     else if( x.compareTo( t.element ) > 0 ) 
        t. right = remove(x, t. right);
     else if( t.left != null && t.right != null ) {
        t.element =
findMin( t.right ).element;
        t.right =
removeMin( t.right );
        }
     else
        t = ( t.left != null ) ? t.left : t.right;
     return t;
  }
```

```
protected BinaryNode removeMin(
BinaryNode
t )
  {
     if( t = null)
        throw new
ItemNotFoundException( );
    else if( t.left != null )
     {
        t.left =
removeMin( t.left );
       return t;
     }
     else
       return t.right;
  }
```

```
02/19/04 4
protected BinaryNode removeMin( BinaryNode t )
  {
    if( t == null)
       throw new ItemNotFoundE
xception( );
    else if( t.left != null )
    {
      t.left = removeMin( t.left );
      return t;
    }
    elsereturn t.right;
  } 
                                                  protected BinaryNode findMin( Bin
aryNode t )
                                                    {
                                                      if( † |= null)w
hile( t.left != null )
                                                           t = t. left:
                                                      return t;
                                                    }
                                                  private BinaryNode 
                                                            fin
d( Comparable x, BinaryNode t )
                                                    \{while(t!= null)
                                                       {
                                                         if(x.compareTo(t.element)<0)
                                                           t = t. left:
                                                         else if( x.compareTo( t.element ) > 0 )
                                                           t = t.right;
                                                         elsereturn t; /
/ Match
                                                       } 
                                                      return null; // Not found
                                                    }
```
#### **Figure 8.3**

Basic action of insertion sort (the shaded part is sorted)

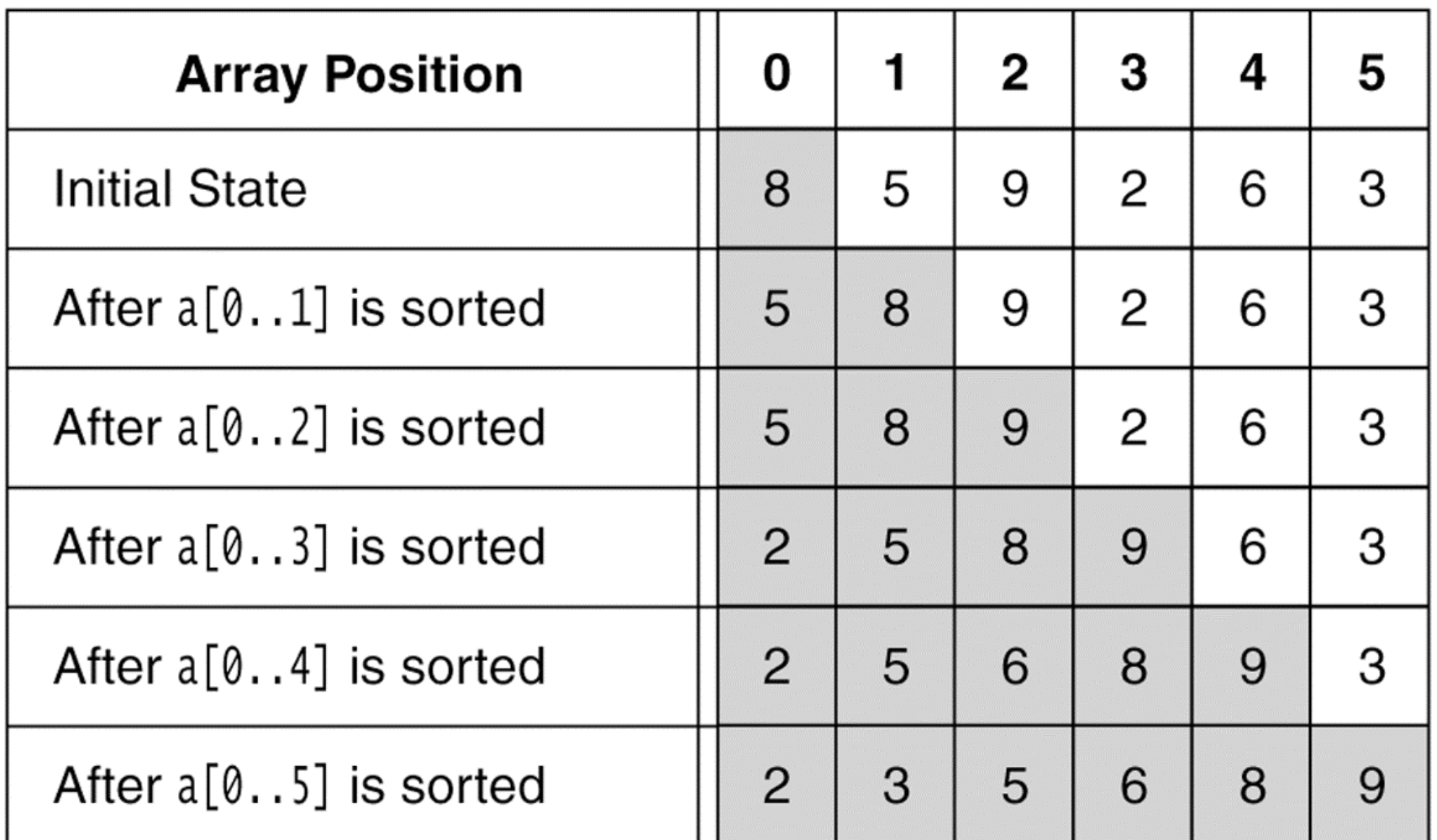

02/19/04 Lecture 12

### **Figure 8.4**

A closer look at the action of insertion sort (the dark shading indic ates the sorted area; the light shading is where the new element was placed).

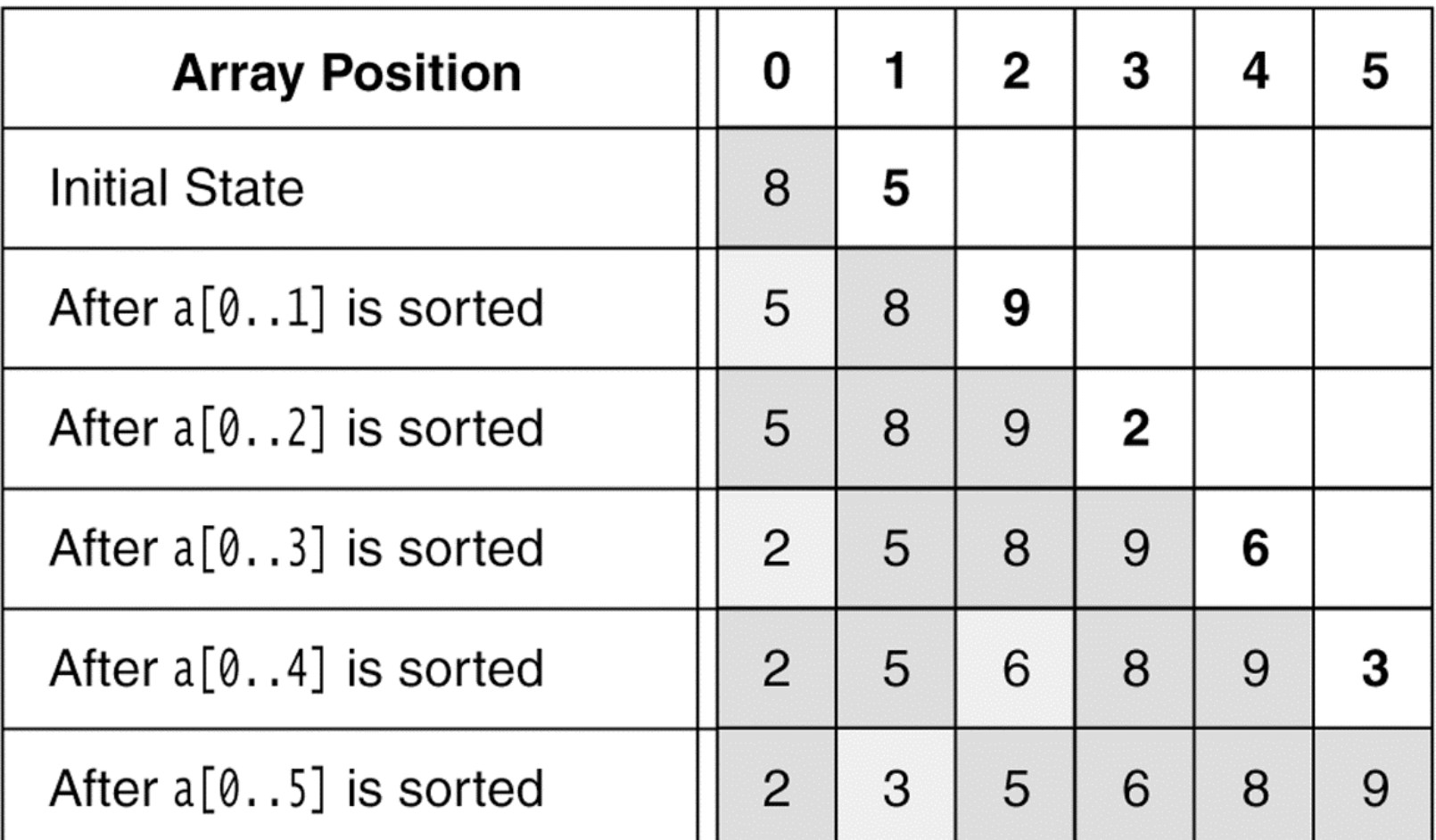

02/19/04 Lecture 12

## Insertion Sort

```
public static void insertionSort( Comparable [ ] a )
  {
     for( int
p = 1; p < a.length; p++ )
     {
        Comparable tmp
= a[ p ];
        int
j = p;
        for( ; j > 0 && tmp.compareTo( a[ j -
1 ] ) < 0; j--
)
           a[ j ] = a[ j -
1 ];
        a[j] = \text{tmp};}
  }
```
#### **Figure 8.5**

Shellsort after each pass if the increment sequence is {1, 3, 5}

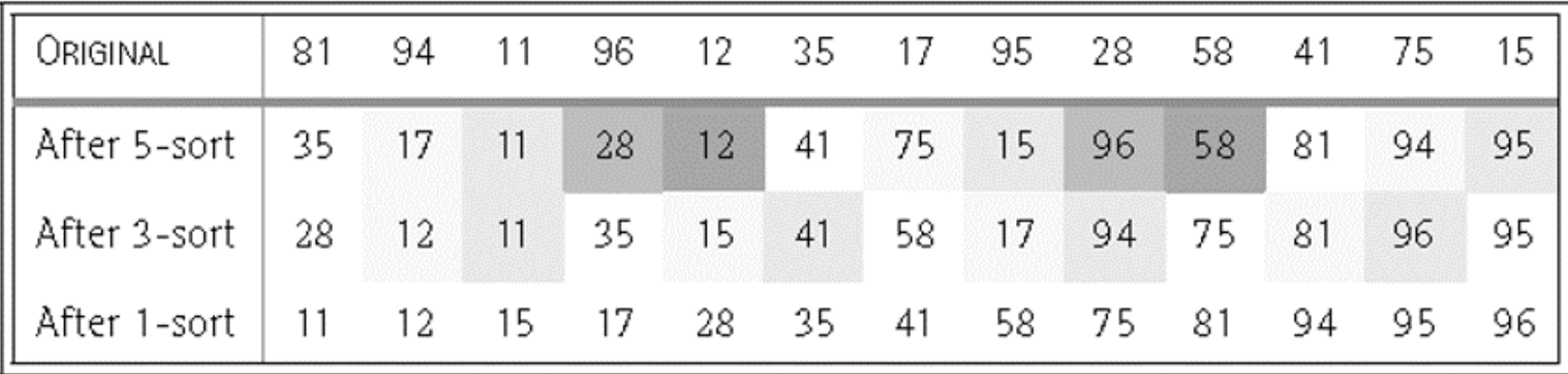

# **ShellSort**

```
public static void shellsort( Comparable [ ] a )
  \left\{ \right.f
or( int
gap = a.length / 2; gap > 0;
               gap = gap == 2 ? 1 : (int) ( gap / 2.2 )for( int i = gap; i < a. length; i++){
           Comparable tmp
= a[ i ];
            int
j = i;
           for( ; j >= gap && tmp.compareTo( a[ j -
gap ] ) < 0; j -= gap )
              a[ j ] = a[ j -
gap ];
           a[j] = \text{tmp};}
  }
```
# Merge Sort

```
public static void mergeSort( Comparable [ ] a ) {
    Comparable [ ] tmpArray = new Comparable[ a.length ];
     mergeSort( a, tmpArray, 0, a.length -
1 );
  }
private sta
tic void mergeSort( Comparable [ ] a, Comparable [ ] 
  tmpArray,
          int left, int right )
  {
    if(left < right)
     {
        int
center = ( left + right ) / 2;
       mergeSort( a, tmpArray, left, center );
       mergeSort( a, tmpArray, center + 1, right );
       merge( a, tmpArray, left, center + 1, right );
     }
  }
```
# Merge in Merge Sort

```
private static void merge( Comparable [ ] a, Comparable [ ] tmpArray,
                    int leftPos, int rightPos, int rightEnd )
 {
    int le
ftEnd
= rightPos
-
1;
    int
t
m
pPo
s
= leftPos;
    int
numEle
ments
= rightEnd
- le
ftPos + 1;
    while( leftPos
<= leftEnd
&& rightPos <= rightEnd
)
       if( a[ leftPos ].compareTo( a[ rightPos ]) < 0 )
              tmpArray[tmpPos++] = af leftPos++];else 
               t
mpArray[ tm
p
Pos++ ] = a[ rightPos++ ];
    while( leftPos
<= leftEnd
) // Copy rest of first half
       tmpArray[ tm
p
Pos++ ] = a[ leftPos++ ];
    while( rightPos <= rightEnd ) // Copy rest o
f right half
       t
mpArray[ tm
p
Pos++ ] = a[ rightPos++ ];
    for( int i = 0; i < numElements; i++, rightEnd--
)
      a[ rightEnd ] = tmpArray[ rightEnd ];
 }
```
#### **Figure 8.10** Quicksort

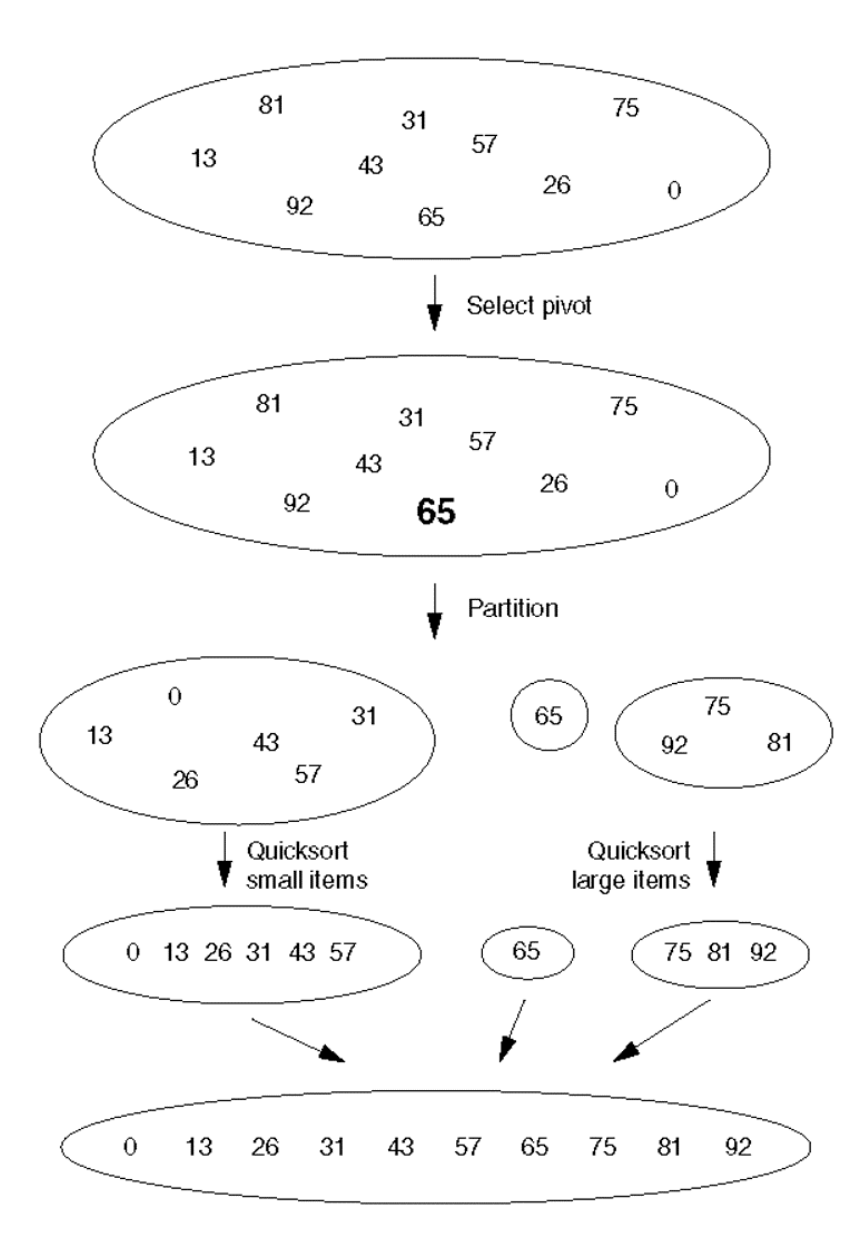

02/19/04 Lecture 12

**Figure 8.11** Partitioning algorithm: Pivot element 6 is placed at the end.

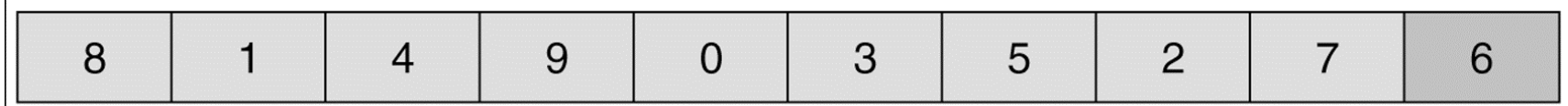

**Figure 8.12** Partitioning algorithm: i stops at large element 8; j stops at small element 2.

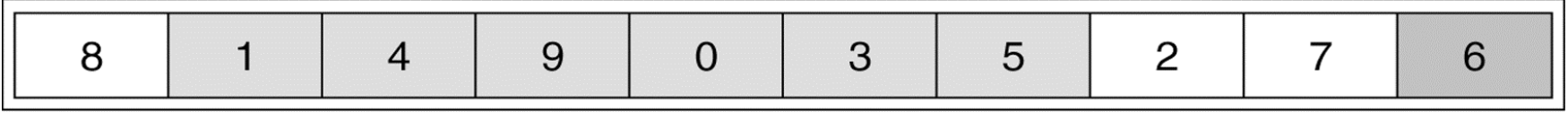

**Figure 8.13** Partitioning algorithm: The out-of-order elements 8 and 2 are swapped.

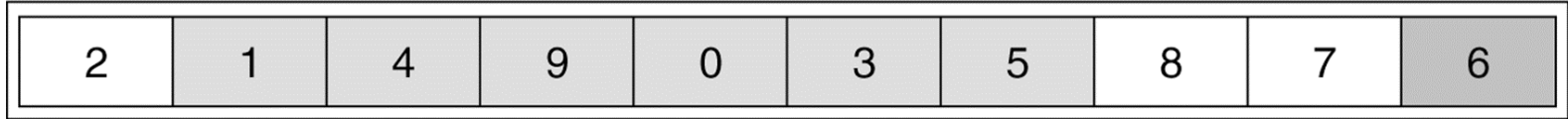

**Figure 8.14** Partitioning algorithm: i stops at large element 9; j stops at small element 5.

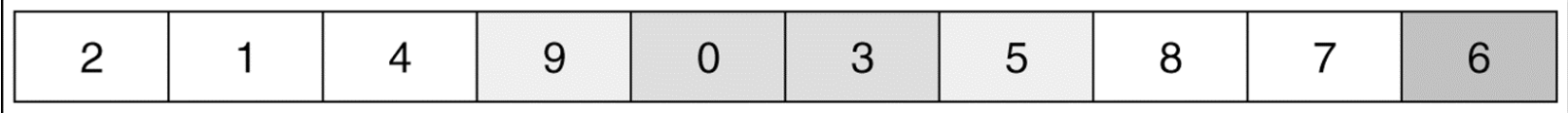

**Figure 8.15** Partitioning algorithm: The out-of-order elements 9 and 5 are swapped.

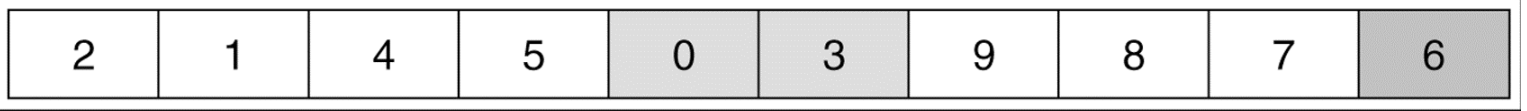

**Figure 8.16** Partitioning algorithm: i stops at large element 9; j stops at small element 3.

|--|--|--|--|--|--|--|--|--|--|

**Figure 8.17** Partitioning algorithm: Swap pivot and element in position i.

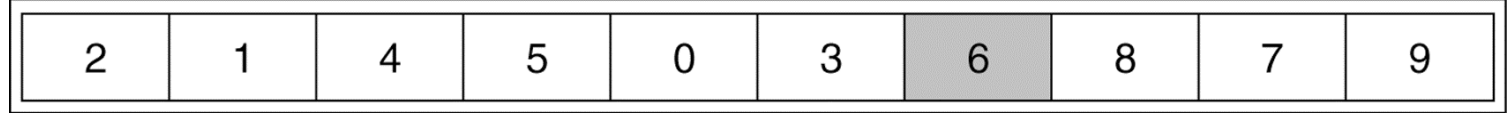

**Figure 8.18** Original array

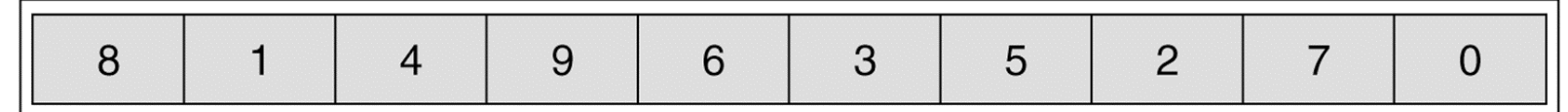

**Figure 8.19** Result of sorting three elements (first, middle, and last)

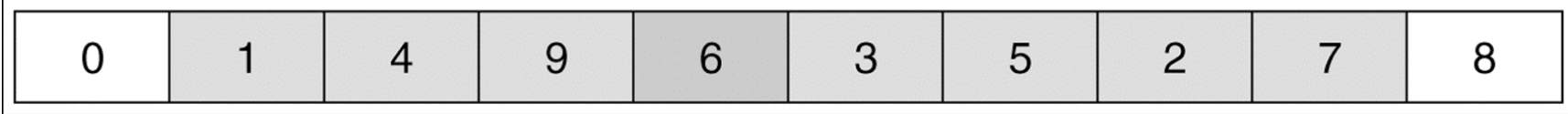

**Figure 8.20** Result of swapping the pivot with the next-to-last element

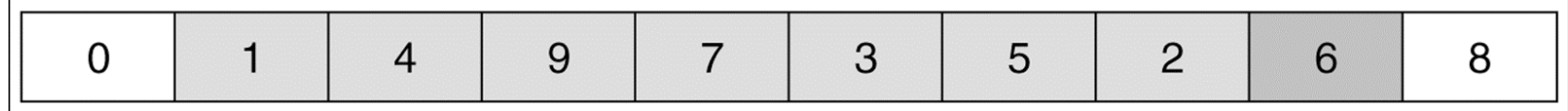

02/19/04 Lecture 12 14

# **Quicksort**

```
public static void quicksort( Comparable [ ] a ) {                quicksort( a, 0, a.length - 1 );           }
private static void quicksort( Comparable [ ] a, int low, int
high )
  {
     if( low + CUTOFF > high) insertionSort( a, low, high);
     else { // Sort low, middle, high
        in
t
mid
dle = ( l
ow + hig
h ) / 2;
       if( a[ middle ].compareTo( a[ low ] ) < 0 ) swapReferences( a, low, middle );
        if( a[ high ].compareTo( a[ low ] ) < 0 ) swapReferen
ces( a, low, high );
        if( a[ high ].compareTo( a[ middle ] ) < 0 ) swapReferences( a, middle, high );
        swapReferences( a, middle, high - 1 );    // Place pivot at position high - 1
       Comparable pivot = a[ high - 1 ];
       int i, j; // Begin partitioning
       for( i = low, j = high - 1; ; ) {
          while( af + fi ].compareTo( pivot ) < 0 ) /* Do nothing */ ;
          while( pivot.compareTo( a[--j]) < 0) /* Do nothing */ ;
          if( i \ge j ) break;
           swapReference
s( a, i, j );
       }
       swapReference
s( a, i, high - 1 );
        quic
k
s
o
r
t( a, l
ow, i - 1 ); // S
o
r
t small ele
men
t
s
        q
uicksort( a, i + 1, high ); // Sort large elements
     }
  }
```